## **Zwangsfolgeschaltung**

## **Zielsetzung**

Mit Hilfe der CFC Logik im SIPROTEC Gerät soll für Wartungsarbeiten an der Schaltzelle eine Folgeschaltung für eine Zwangserdung realisiert werden. Sobald der Erder eingelegt wird, soll automatisch der Leitungsschalter eingeschaltet werden.

## Der CMD CHAIN Baustein

Ein Baustein der erweiterten CFC Bibliothek ist der Schaltfolge-Baustein CMD\_CHAIN. Dieser Baustein bietet die optimale Unterstützung beim Ablauf von Schaltfolgen. Hier liegt der Vorteil vor allem bei der Überwachung der einzelnen Ablaufphasen einer Schaltfolge bzw. der Befehlskette. So überwacht er u.a. die Rückmeldungen der aktivierten Befehle. Beliebige Informationsquellen können einen Anstoß der Schaltfolge bewirken. Jede Ablaufphase der Schaltfolge wird einzeln überwacht und im Fehlerfall wird die Schaltfolge sofort unterbrochen und zurückgesetzt. Beispiele für die Schaltfolge können sein:

- Freischalten einer Leitung
- Sammelschienenwechsel
- Zwangserden etc.

|      | 16                           |     |          |     |  |
|------|------------------------------|-----|----------|-----|--|
|      | CMD.<br>CHAIN<br>Schaltfolge |     | PLC1 BEA |     |  |
| o    | BO DCI                       |     | ABORT BO |     |  |
| n    | DEVICE                       | CMD | ERR      | -BO |  |
| 16#0 | PROP<br>W                    |     | DCO BO   |     |  |
| o    | т                            |     | ERR      | во  |  |
| 16#0 | W<br>VAL                     | FВ  | ERR      | во  |  |

Bild 1: CMD\_CHAIN Baustein

## Lösung

Zunächst wird der CMD\_CHAIN Baustein über den *DCI* Eingang gestartet. In unserem Fall soll der Schaltbefehl über Funktionstaste 1 initiiert werden. In der Rangiermatrix muss also zunächst eine interne Einzelmeldung angelegt und auf Quelle "F" und Ziel "CFC" rangiert werden.

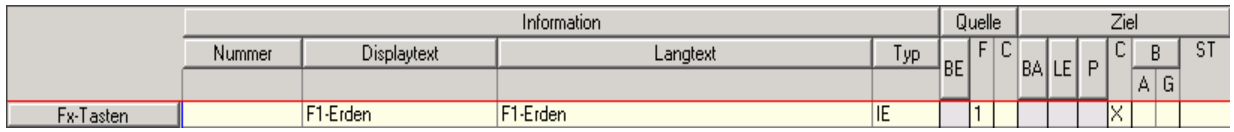

Bild 2: Interne Einzelmeldung (Markierung) zur Verknüpfung mit einer Funktionstaste (hier F-Taste 1)

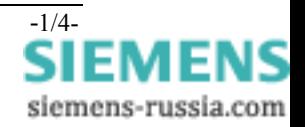

Das High-Signal am *DCI* Eingang des CMD\_CHAIN Bausteins über die Funktionstaste führt zum Anstoß des Befehls, der über den *DEVICE* Eingang ausgegeben wird.

**Achtung**: Normalerweise ist die linke Randleiste des CFC Plans als Eingang und die rechte Seite als Ausgang des CFC definiert. Der ausführende Befehl *DEVICE* durch den CMD\_CHAIN Baustein wird aber mit der linken Randleiste verbunden!

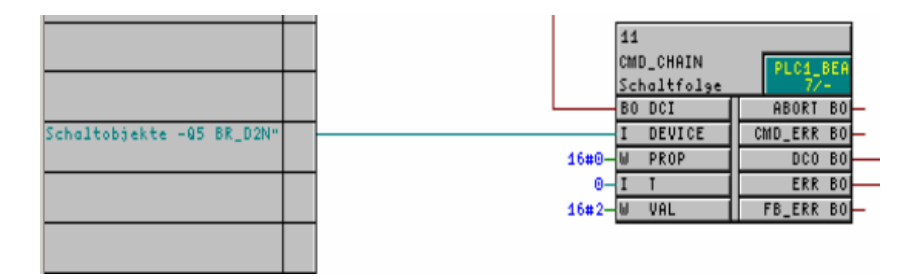

Bild 3: Schaltbefehl vom CMD\_CHAIN Baustein wird mit dem Eingang CFC verknüpft!

Die Information "Einschalten" oder "Ausschalten" wird über den Wert vom VAL definiert: "2" für Einschalten und "1" für Ausschalten.

Nach erfolgreicher Ausführung des Befehls gibt der CMD\_CHAIN Baustein über den *DCO* Ausgang einen Folgebefehl weiter. Über eine Verbindung zwischen dem Ausgang *DCO* eines Schaltfolgenbefehls und dem Eingang *DCI* des nachfolgenden Befehls lässt sich leicht die Schaltfolge ("Daisy Chain") erzeugen.

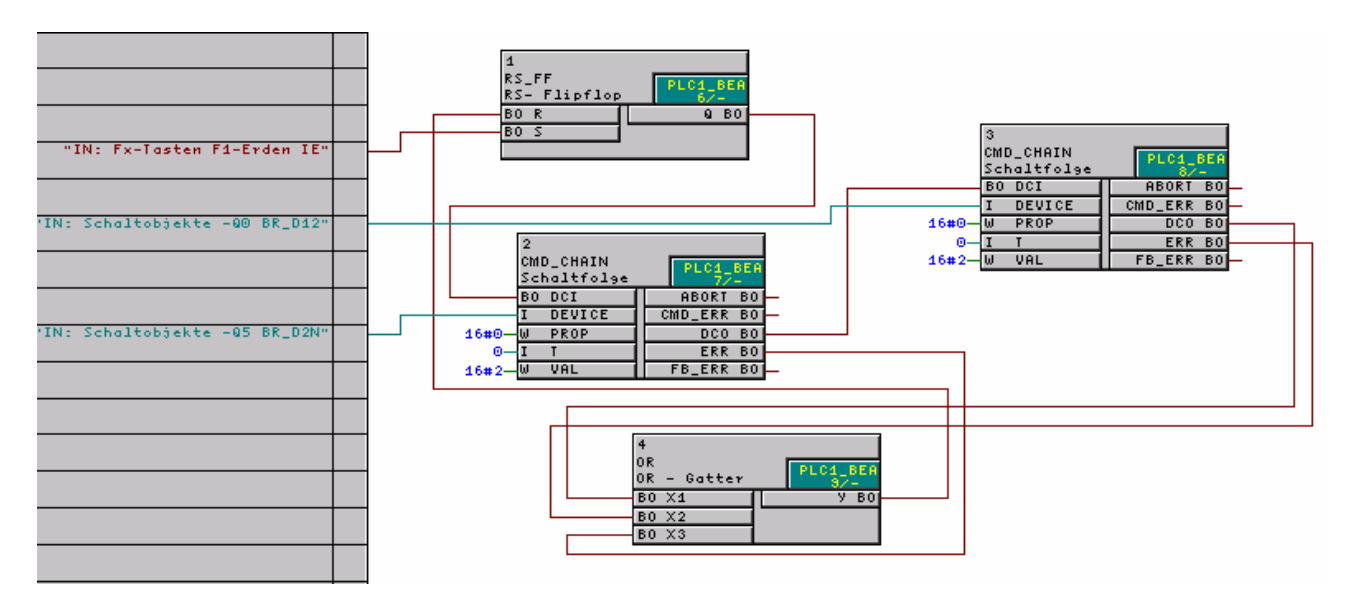

Bild 4: CFC Plan Zwangserdung

In unserem Fall soll der Befehl "Erder EIN" den Befehl "LS EIN" anstoßen. Der zweite CMD CHAIN Baustein erhält somit nach erfolgreichem "Erder EIN" ein Signal über seinen DCI Eingang und gibt "LS EIN" über *DEVICE* aus. Die Schaltfolgen können beliebig erweitert werden, d.h. weitere CMD\_CHAIN Bausteine können hintereinander geschaltet werden.

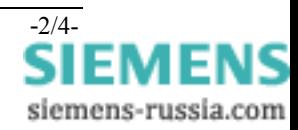

Der RS\_FlipFlop Baustein (siehe Bild 4) lässt das Eingangssignal durch die F-Taste während der gesamten Zwangsfolgeschaltung auf "High" anstehen. Eine erfolgreiche Abarbeitung der Zwangsfolgeschaltung liefert am letzten CMD\_CHAIN Baustein am *DCO* Ausgang ein Signal, welches den RS\_FlipFlop wieder zurücksetzt und dadurch ein erneutes Durchlaufen der Zwangsfolgeschaltung erlaubt. Fällt das Signal an einem *DCI* irgendeines Bausteins der Schaltfolge ab, wird die Schaltfolge sofort abgebrochen und zurückgesetzt. Der *ERR* Ausgang der CMD\_CHAIN Bausteine dient dann als Kriterium im Fehlerfall zum Rücksetzen des RS\_FlipFlop.

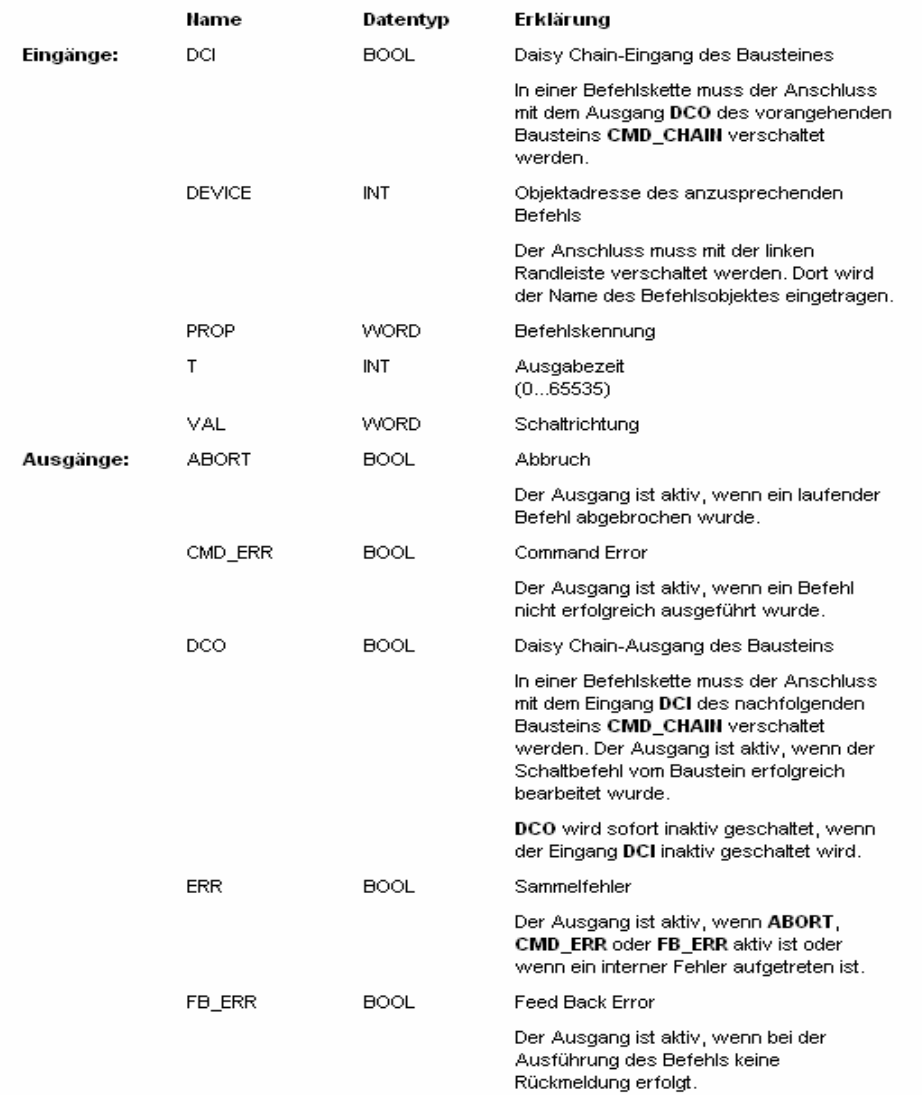

Bild 5: Objekteigenschaften vom CMD\_CHAIN Baustein

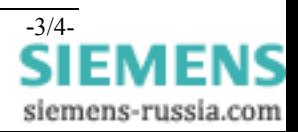

Zu erwähnen ist zum Thema Rückkopplung von Signalen auch der LOOP Baustein, der für die Ebene PLC1 (langsame Task) anstatt des RS\_FlipFlop verwendet werden kann

Nach erfolgreichem Durchlaufen muss der DCI-Eingang des ersten CMD\_CHAIN-Bausteins der Schaltfolge wieder auf Null gesetzt werden, um die Schaltfolge zu beenden und für einen nächsten Start bereit zu machen. Dies kann durch den LOOP-Baustein erfolgen, der in maximal 5 Plan-Durchläufen erkennt, ob die Folge ordnungsgemäß abgelaufen ist und daher zurückgesetzt werden kann.

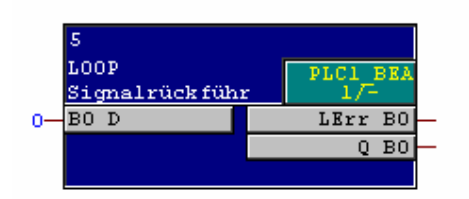

Bild 6: LOOP Baustein

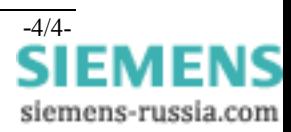